# **Search for Inverted Repeats**

For each input sequence the workflow performs a search of inverted repeats.

Then it saves the repeats found on the direct strand to the "direct\_strand\_repeat\_units.fa" file and the complement ones to the "compl\_strand\_repeat\_units. fa" file.

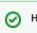

How to Use This Sample

If you haven't used the workflow samples in UGENE before, look at the "How to Use Sample Workflows" section of the documentation.

## Workflow Sample Location

The workflow sample "Search for Inverted Repeats" can be found in the "Scwnarios" section of the Workflow Designer samples.

#### Workflow Image

The opened workflow looks as follows:

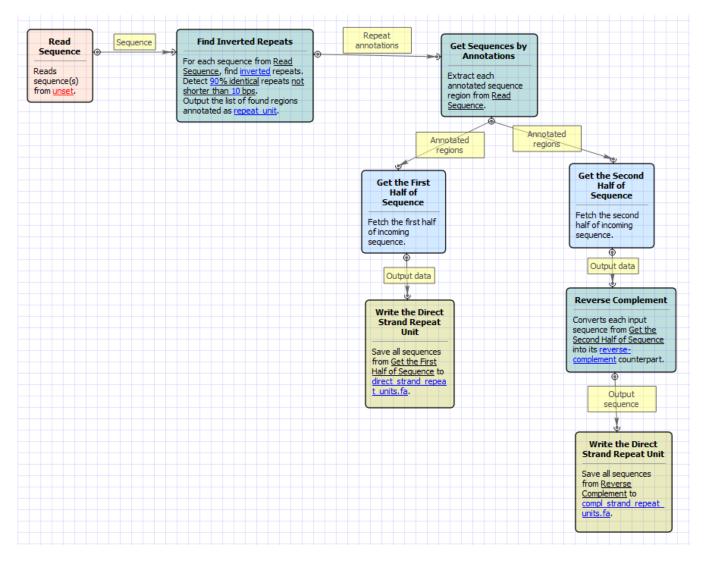

### Workflow Wizard

The wizard has 3 pages.

1. Input sequence(s): On this page you must input sequence(s).

| Search for Inverted Repeats Wizard | 8 ×                              |
|------------------------------------|----------------------------------|
|                                    | Input sequence(s)<br>Dataset 1 ⊠ |
| Defaults                           | Next > Cancel Help               |

2. <u>Search for inverted repeats parameters:</u> On this page you can modify inverted repeats parameters.

| Search for Inverted Repeats Wizard |                                        |                      | ? ×      |
|------------------------------------|----------------------------------------|----------------------|----------|
|                                    | Search for inverted repeats parameters |                      |          |
|                                    | Find Inverted Repeats parameters       |                      |          |
|                                    | Annotate as                            | repeat_unit          |          |
|                                    | Min length                             | 10 bp                | <u>.</u> |
|                                    | Identity                               | 90%                  |          |
|                                    | Min distance                           | 100 bp               | *<br>*   |
|                                    | Max distance                           | 5000 bp              |          |
|                                    | Filter algorithm                       | Disjoint repeats     | •        |
|                                    | Algorithm                              | Auto                 | •        |
|                                    | Parallel threads                       | Auto                 |          |
|                                    |                                        |                      |          |
| Defaults                           |                                        | < Back Next > Cancel | Help     |

# The following parameters are available:

| Annotate as      | Name of the result annotations marking found repeats. |
|------------------|-------------------------------------------------------|
| Min length       | Minimum length of repeats.                            |
| Identity         | Repeats identity.                                     |
| Min distance     | Minimum distance between repeats.                     |
| Max distance     | Maximum distance between repeats.                     |
| Filter algorithm | Filter repeats algorithm.                             |
| Algorithm        | Control over variations of algorithm.                 |

Parallel threads Number of parallel threads used for the task.

3. <u>Output Sequences:</u> On this page you can modify result file(s) settings.

| Search for Inverted Repeats Wizard |                                            |                               | 8     | X   |  |
|------------------------------------|--------------------------------------------|-------------------------------|-------|-----|--|
| Output sequences                   |                                            |                               |       |     |  |
|                                    | Result files<br>Direct strand repeat units | direct_strand_repeat_units.fa |       |     |  |
|                                    | Compl. strand repeat units                 | compl_strand_repeat_units.fa  |       |     |  |
|                                    |                                            |                               |       |     |  |
|                                    |                                            |                               |       |     |  |
|                                    |                                            |                               |       |     |  |
|                                    |                                            |                               |       |     |  |
|                                    |                                            |                               |       |     |  |
|                                    |                                            |                               |       |     |  |
|                                    |                                            |                               |       |     |  |
|                                    |                                            |                               |       |     |  |
| Defaults                           | < Back                                     | Apply Cancel                  | Run H | elp |  |